# **Worksheet.InsertColumns(Int32, Int32)**

# **Description**

Inserts a block of columns in the worksheet to the left of the specified column.

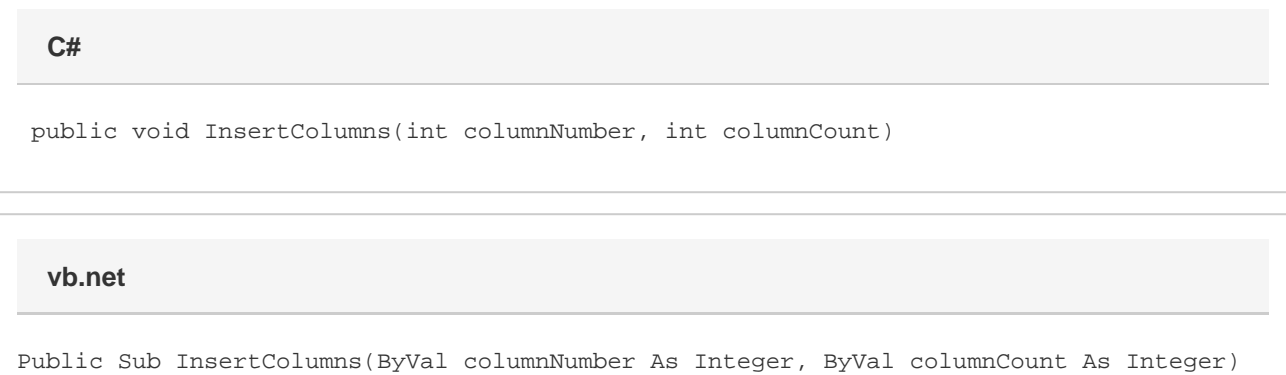

## **Parameters**

#### **columnNumber**

The 0-based number of the column to insert.

#### **columnCount**

The number of columns to insert.

## **Examples**

ws.InsertColumns(3, 10); **C# vb.net**

```
ws.InsertColumns(3, 10)
```